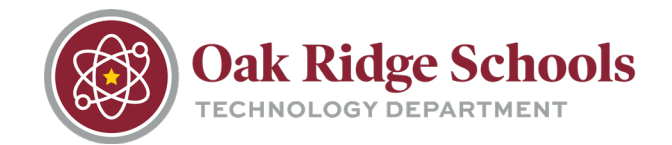

It is recommended that you reboot your device at least once per day at a time that you will not be using your laptop.

**Do not use the power button to shut down your laptop.** Powering the computer off with the power button can cause issues including a BitLocker lock out.

## **To properly shut down your device:**

1. Click on the Start button. From there, select Shut Down or Restart.

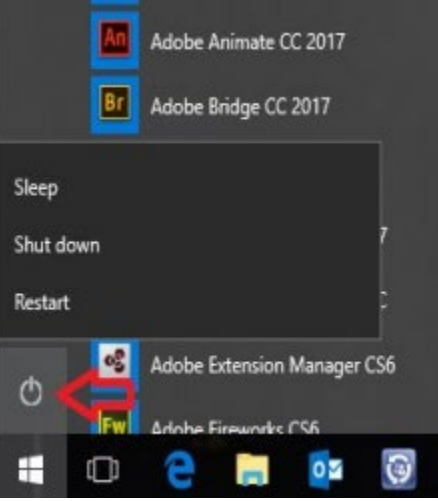

- 2. This will allow Windows to perform an orderly shutdown. If you see updates pending, please install them, as well. This will allow time for any policy updates as well as a chance to receive any Microsoft updates that are waiting.
- 3. Remember to let all updates fully complete before attempting to use the laptop. Some updates may take longer than others and may requires multiple restarts.